#### CS 420 Advanced Programming Languages Fall Semester, 2022 Doc 8 Macros & Threads Sep 22, 2022

Copyright ©, All rights reserved. 2022 SDSU & Roger Whitney, 5500 Campanile Drive, San Diego, CA 92182-7700 USA. OpenContent [\(http://www.opencontent.org/opl.shtml](http://www.opencontent.org/opl.shtml)) license defines the copyright on this document.

#### **C Macros**

#### #define BUFFER\_SIZE 1024

```
foo = (char *) malloc (BUFFER_SIZE);
foo = (char *) malloc (1024);
```
#### **C Macro**

```
#define WARN_IF(EXP) \
do { if (EXP) \
      fprintf (stderr, "Warning: " #EXP "\n"); } \
while (0)
```

```
WARN_IF (x == 0);
do \{ if (x == 0)fprintf (stderr, "Warning: " "x == 0" "\n"); } while (0);
```
## **C Macros**

Macros are expanded by the preprocessor

The result is sent to the compiler

#### **Rust Macros**

assert\_eq!(5,6);

thread 'sample\_macro' panicked at 'assertion failed: `(left == right)` left: `5`, right: `6`', **src/main.rs:67:5**

### **Rust Macros**

```
let current_line = line!();
 println!("defined on line: {current_line}");
```

```
let current_col = column!();
 println!("defined on column: {current_col}");
```

```
let current_file = file!(); println!("defined in file: {current_file}");
```
defined on line: 67 defined on column: 23 defined in file: src/main.rs

#### **Rust Macros**

Rust compiler expands macros

Macros are applied to the abstract syntax tree

Permits us to do far more than C marcos

```
macro_rules! say_hello {
  () => {
      println!("Hello!");
   };
}
```
say\_hello!();

```
macro_rules! create_function {
    ($func_name:ident) => {
       fn $func_name() {
          // The `stringify!` macro converts an `ident` into a string.
          println!("You called {:?}()",
                stringify!($func_name));
       }
    };
 }
create_function!(foo);
create_function!(bar);
fn main() \{ foo();
   bar();
}
```

```
macro_rules! calculate {
  (eval \text{Re:expr}) => {
\{let val: usize = \frac{1}{2}e; // Force types to be integers
         println!("\{\} = \{\}", stringify!\{\$e\}, val);
       }
   };
}
  calculate! {
    eval 1 + 2 }
  calculate! {
    eval (1 + 2) * (3 / 4) }
                                                     1 + 2 = 3(1 + 2) * (3 / 4) = 0
```
# **JSON**

http://www.json.org/

JavaScript Object Notation

data-interchange format

rfc 4627

Maps to/from strings null true, false number string array objects

Implementations in C, C++, C#, D, E, Java, Objective C Cold Fusion, Delphi, Erlang, Haskell JavaScript, Lisp, LotusScript, Perl, PHP, Pike, Prolog, Python, Ruby, Smalltalk

## **Data Interchange**

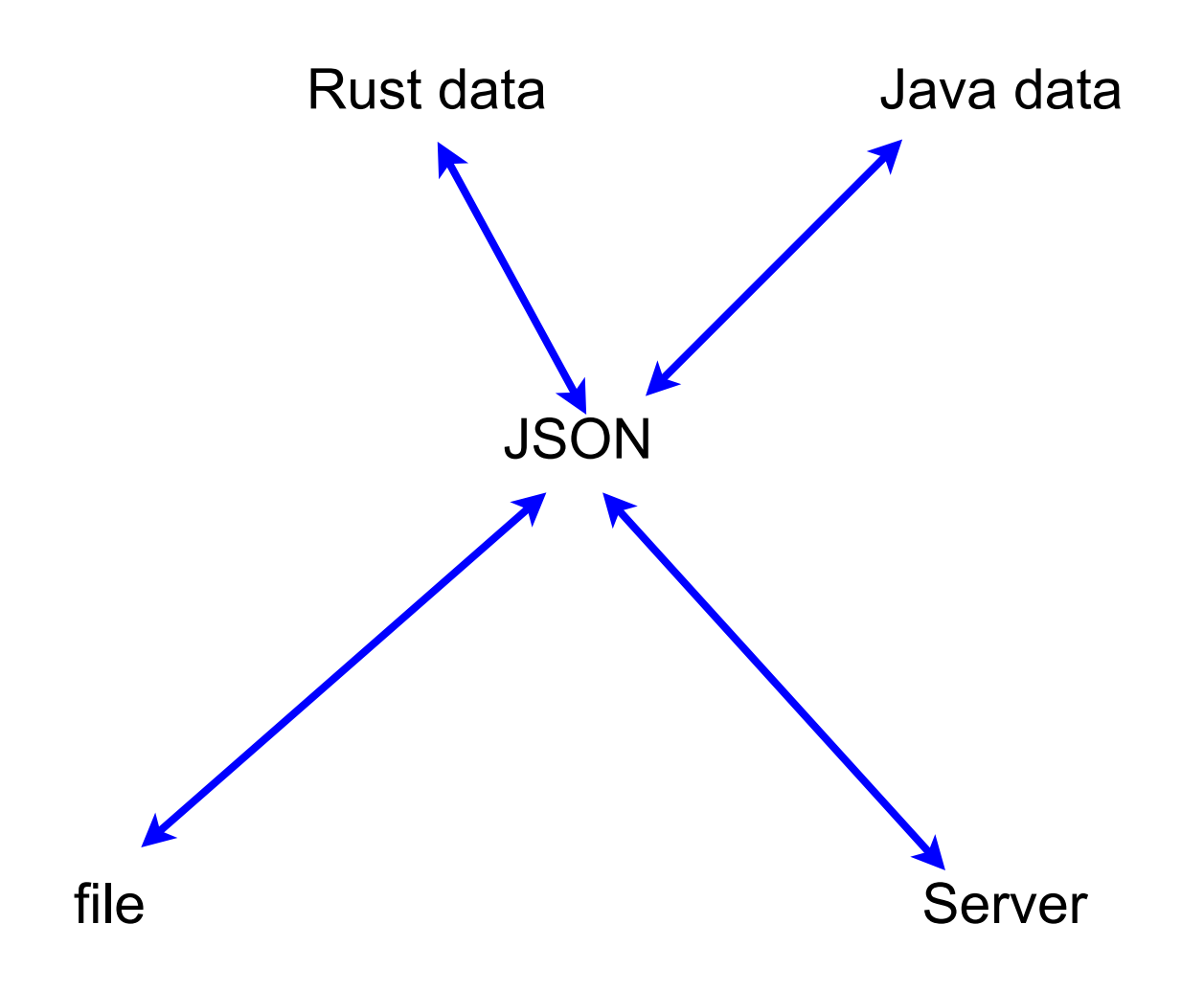

#### **Arrays**

[1, 2, 3]

JSONArrays can hold any valid JSON data type

["cat", 2, true]

[23.4, ["dog", null], 10]

## **Number & String & Constants**

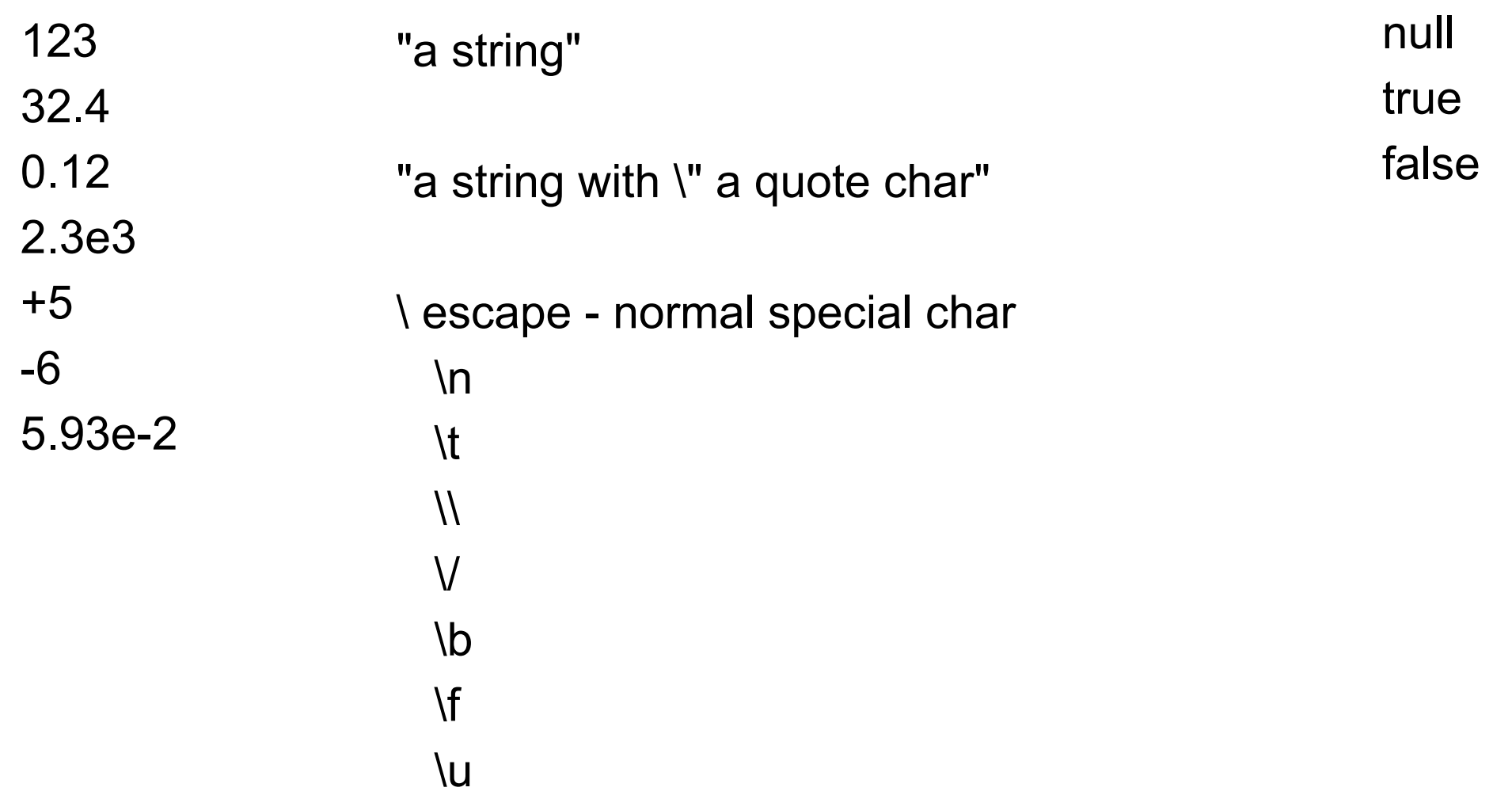

## **Object (Dictionary)**

{"key": "value"} keys have to be strings value can be any legal JSON data type

{"name": "Roger", "age": 21}

{"id":2,"office":"GMCS 407B","phone":"619-594-6191","email":"beck@cs.sdsu.edu","rating": {"average":5.0,"totalRatings":1},"firstName":"Dr. Leland","lastName":"Beck"}

## **Valid JSON Document**

One top level item

Array **Object** 

Changed Any element can be top level

# **Sample JSON**

```
\{ "name": "Jim Blandy",
      "class_of": 1926,
      "major": "Tibetan throat singing"
   },
   {
      "name": "Jason Orendorff",
      "class_of": 1702,
      "major": "Knots"
 }
```
How to convert JSON data to Rust data

]

 $\mathsf{L}$ 

## **Rust Enum**

```
#[derive(Clone, PartialEq, Debug)]
enum Json {
   Null,
   Boolean(bool),
   Number(f64),
   String(String),
   Array(Vec<Json>),
   Object(Box<HashMap<String, Json>>)
}
```
### **Basic Idea for Macro**

```
macro_rules! json {
  (null) \Rightarrow { Json::Null };
  ([ ... ]) => { Json::Array(...) };
  ({...,}) = > { Json::Object(...) };
  (???) => { Json::Boolean(...) };
  (???) => { Json::Number(...) };
  (???) => { Json::String(...) };
}
```

```
macro_rules! json {
     (null) => {
         Json::Null
      };
    ([ $( $element:tt ),* ]) => {
        Json::Array(vec![ $( json!($element) ),* ])
     };
    ({ $( $key:tt : $value:tt ),* }) => {
      Json::Object(Box::new(vec![
         $( ($key.to_string(), json!($value)) ),*
      ].into_iter().collect()))
    };
  ($other:tt) => {
      Json::from($other) // Handle Boolean/number/string
   };
}
```

```
impl From<String> for Json {
   fn from(s: String) -> Json {
      Json::String(s)
 }
}
impl<'a> From<&'a str> for Json {
  fn from(s: &'a str) -> Json {
      Json::String(s.to_string())
 }
}
                                                macro_rules! impl_from_num_for_json {
                                                    ( $( $t:ident )* ) => {
                                                     \frac{1}{2} impl From<$t> for Json {
                                                          fn from(n: $t) -> Json {
                                                              Json::Number(n as f64)
                                                 }
                                                 }
                                                \big)*
                                                    };
                                                }
```
impl\_from\_num\_for\_json!(u8 i8 u16 i16 u32 i32 u64 i64 u128 i128 usize isize f32 f64 );

```
let mut json = json!(5);
 assert_eq!(json, Json::Number(5.0))
let cat = "cat";
json = json!( cat); assert_eq!(json, Json::String("cat".to_string()));
json = json!(null);
assert_eq!(json, Json::Null);
json = json!([1, 2, 3]);
assert_eq!(json, Json::Array(vec![Json::Number(1.0), Json::Number(2.0), Json::Number(3.0)]));
json = json!( "a": 1, "b": 2 });
```

```
assert_eq!(json, 
        Json::Object(Box::new(vec![("a".to_string(), 
        Json::Number(1.0)), 
        ("b".to_string(), 
        Json::Number(2.0))].into_iter().collect())));
```
## **Rc & Arc**

Rc

Reference Counting

Use Rc when

Data on the heap for multiple parts of our program to read Can't determine at compile time which part will finish using the data last

#### Arc

Atomic Reference Counting Same as Rc but for use with threads

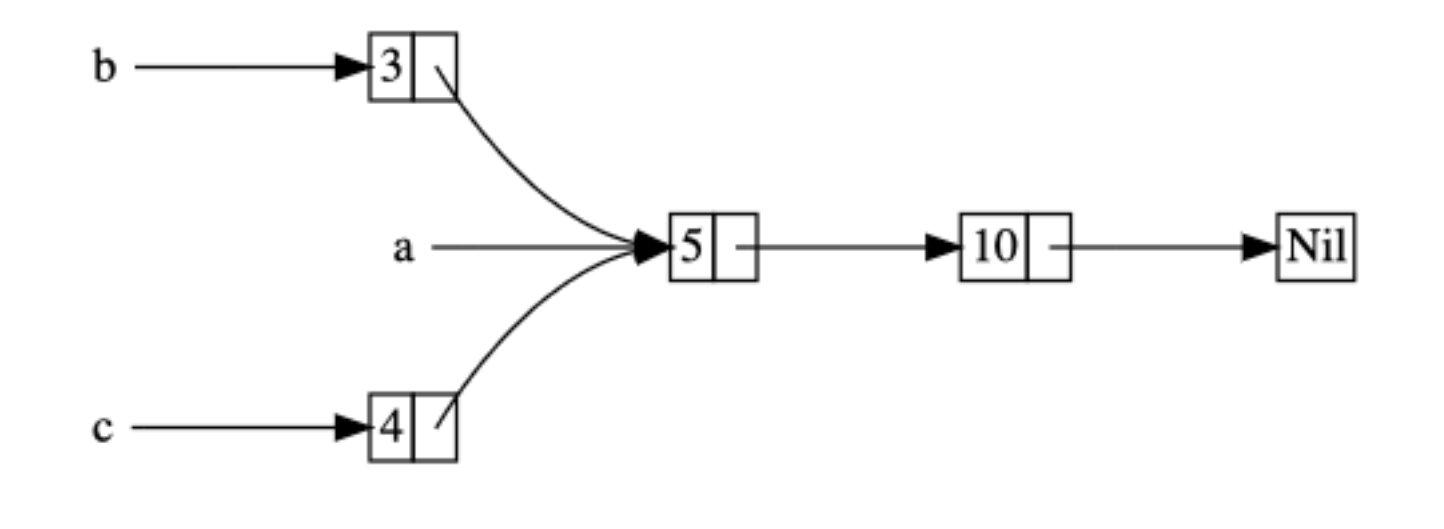

```
enum List {
   Cons(i32, Box<List>),
   Nil,
}
```

```
use crate::List::{Cons, Nil};
```

```
fn main() \{let a = Cons(5, Box::new(Cons(10, Box::new(Nil))));
 let b = Cons(3, Box::new(a));let c = Cons(4, Box::new(a));}
                        example a moved here
                        Compile error
```
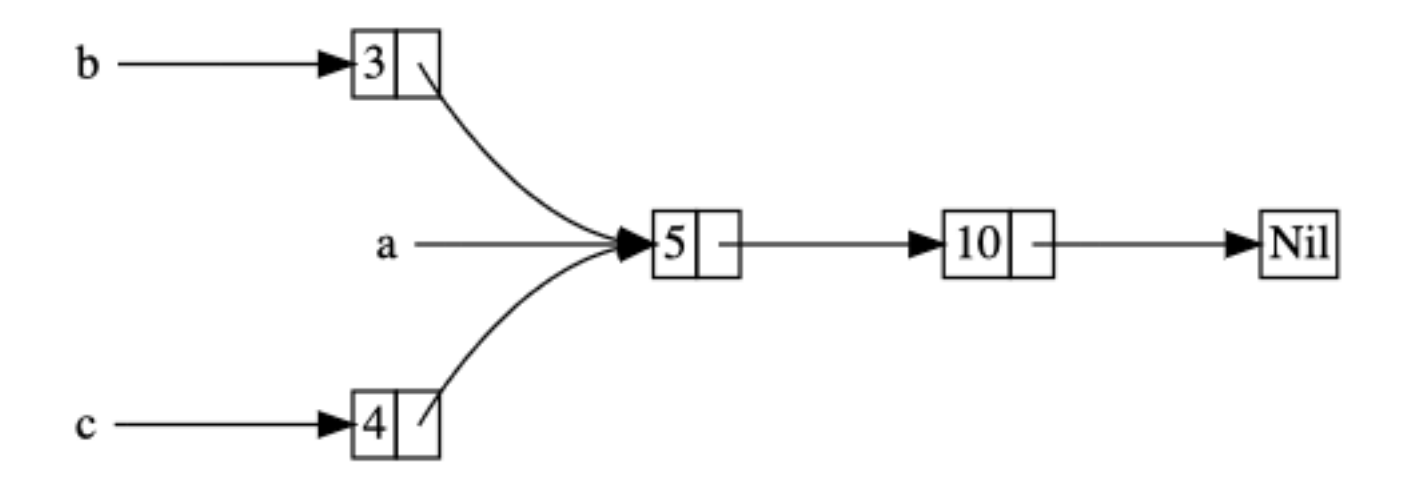

```
enum List {
   Cons(i32, Rc<List>),
   Nil,
}
```

```
use crate::List::{Cons, Nil};
use std::rc::Rc;
```

```
fn main() \{ let a = Rc::new(Cons(5, Rc::new(Cons(10, Rc::new(Nil)))));
   let b = Cons(3, Rc::clone(&a));
   let c = Cons(4, Rc::clone(&a));
}
```
## **Rc::clone(&a)**

Does not make a deep copy

Increases the reference count

```
fn main() \{ let a = Rc::new(Cons(5, Rc::new(Cons(10, Rc::new(Nil)))));
   println!("count after creating a = {}", Rc::strong_count(&a));
  let b = Cons(3, Rec::clone(8a));
   println!("count after creating b = {}", Rc::strong_count(&a));
\{let c = Cons(4, Rec::clone(8a));
      println!("count after creating c = {}", Rc::strong_count(&a));
   }
   println!("count after c goes out of scope = {}", Rc::strong_count(&a));
                                                                                   1
                                                                                   2
                                                                                   3
                                                                                   2
```
}

## **Standard Prelude**

Rust libraries can have a prelude

Crates, stunts, etc. that are imported automatically

```
std::marker::{Copy, Send, Sized, Sync, Unpin}
std::ops::{Drop, Fn, FnMut, FnOnce}
std::mem::drop
std::boxed::Box
std::borrow::ToOwned
std::clone::Clone, 
std::cmp::{PartialEq, PartialOrd, Eq, Ord}.
std::convert::{AsRef, AsMut, Into, From}
std::default::Default
std::iter::{Iterator, Extend, IntoIterator, DoubleEndedIterator, ExactSizeIterator}, 
std::option::Option::{self, Some, None}
std::result::Result::{self, Ok, Err}
std::string::{String, ToString}
std::vec::Vec
std::convert::{TryFrom, TryInto},
std::iter::FromIterator
```
## **Concurrency & Parallelism**

**Concurrency** 

Dealing with lots of things at once

Parallelism

Doing lots of things at once

## **Timeslicing**

Running multiple processes on one CPU core

Each process is run for a small time, then swapped out for another process

With multicore CPUs Multiple processes can run simultaneously

```
fn looper(label: &str, n: i32) {
    for k in 0..n {
       println!("{}: {}", label, k);
    } }
use std::iter::zip;
fn main() \{ let a = zip([5, 5, 5], ["a", "b", "c"]);
   for (amount, label) in a {
      looper(label, amount);
   } }
                                                                        a: 0
                                                                        a: 1
                                                                        a: 2
                                                                        a: 3
                                                                        a: 4
                                                                        b: 0
                                                                        b: 1
                                                                        b: 2
                                                                        b: 3
                                                                        b: 4
                                                                        c: 0
                                                                        c: 1
                                                                        c: 2
                                                                        c: 3
                                                                        c: 4
```

```
fn looper(label: &str, n: i32) {
    for k in 0..n {
       println!("{}: {}", label, k);
    }
}
use std::iter::zip;
use std::thread;
fn main() {
   let a = zip([5, 5, 5], ["a", "b", "c"]);
   for (amount, label) in a {
      thread::spawn(move || {
         looper(label, amount);
      });
 }
}
```
#### **Output**

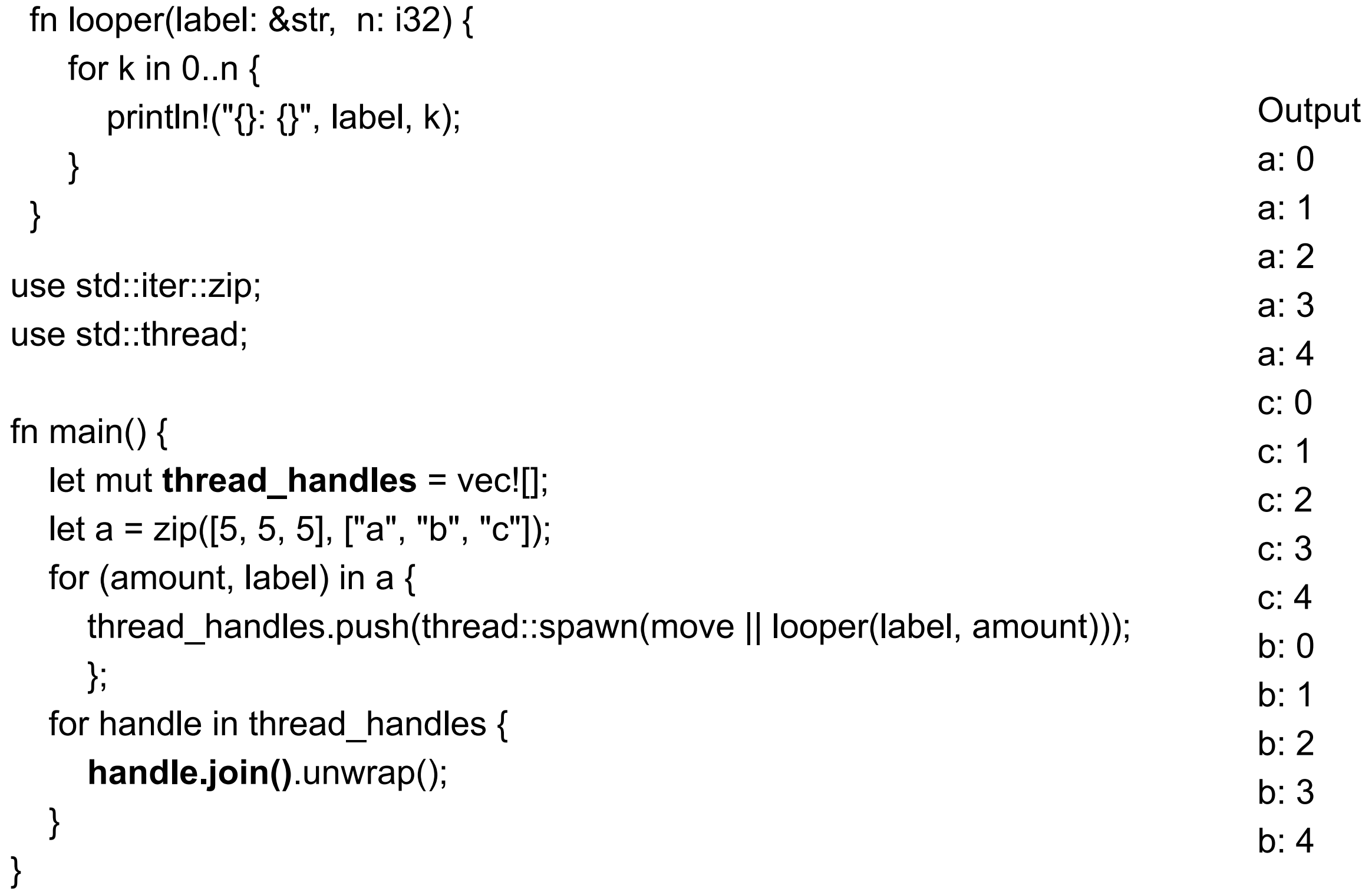

T

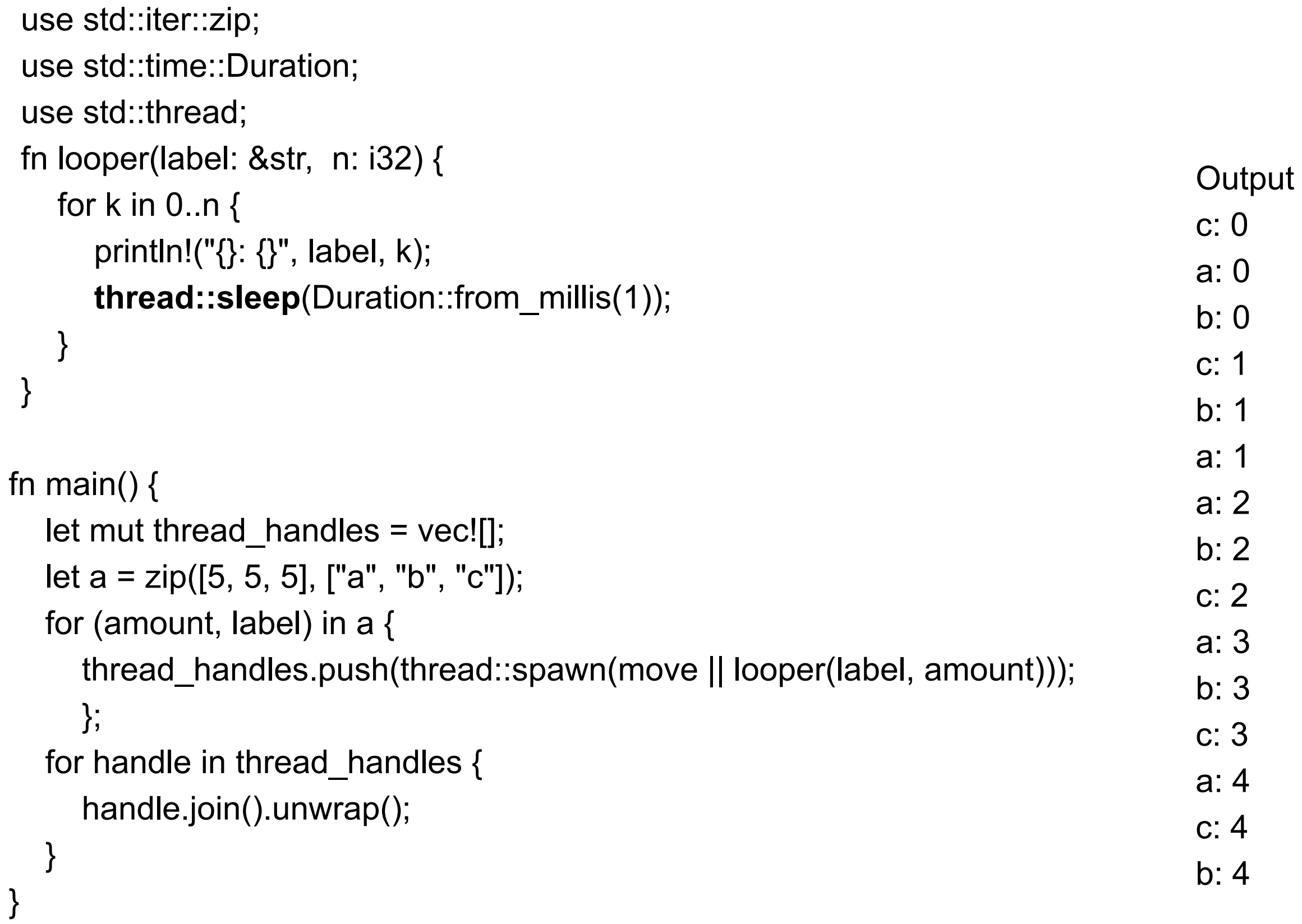

T

# **Pleasingly Parallel (Embarrassingly Parallel)**

Little or no effort is needed to separate the problem into a number of parallel tasks

Compute Sum

2 -3 5 9 1 7 8 2 1 6

2 -3 5 9 1 7 8 2 1 6

<sup>14</sup> <sup>24</sup>

## **Simple Web Server**

```
use std::{
   io::{prelude::*, BufReader},
   net::{TcpListener, TcpStream},
};
```

```
fn main() \{
```

```
 let listener = TcpListener::bind("127.0.0.1:7878").unwrap();
```

```
 for stream in listener.incoming() {
     let stream = stream.unwrap();
    handle_connection(stream);
   }
}
```

```
fn handle_connection(mut stream: TcpStream) {
  let response = "HTTP/1.1 200 OK\r\n\r\nHello, world!";
   stream.write_all(response.as_bytes()).unwrap();
}
```

```
use std::{
   io::{prelude::*, BufReader},
   net::{TcpListener, TcpStream},
};
use std::thread;
fn main() \{ let mut counter = 0;
    let listener = TcpListener::bind("127.0.0.1:7878").unwrap();
    for stream in listener.incoming() {
      let stream = stream.unwrap();
     counter += 1;
      thread::spawn(move || {
         handle_connection(stream,counter);
      });
  }
} fn handle_connection(mut stream: TcpStream, count: i32) {
               let response = "HTTP/1.1 200 OK\r\n\r\nHello, world! ".to_owned() + 
                            &count.to_string();
               stream.write_all(response.as_bytes()).unwrap();
           }
```
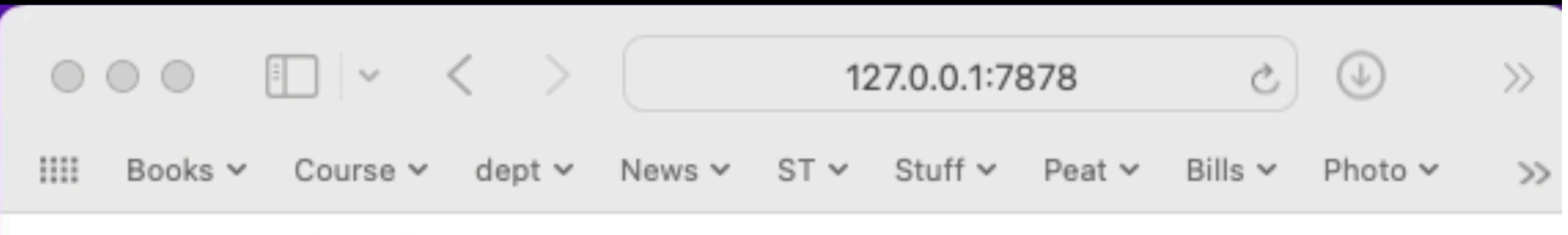

#### Hello, world! 1